# **INSTRUÇÕES PARA O PREENCHIMENTO DO FORMULÁRIO DE PONTUAÇÃO E ANEXAÇÃO DOS DOCUMENTOS COMPROBATÓRIOS**

- O Formulário (planilha "Formulário de Pontuação para classificação de bolsa\_PPGDR") e os documentos comprobatórios para a análise deverão ser encaminhados, **ambos em formato PDF** conforme especificado em edital, via e-mail [\(ppgdr@urca.br\)](mailto:ppgdr@urca.br) no prazo estabelecido no edital específico.

- Para fins de classificação, é obrigatório o preenchimento do formulário com o do nome do(a) candidato(a), nome do(a) orientador(a) e a linha de pesquisa que irá atuar. A linha de atuação deverá obrigatoriamente estar em conformidade com a linha de pesquisa do orientador(a). Caso seja verificado incoerência da linha de pesquisa optado(a), o(a) candidato(a) será **desclassificado**.

#### **ITEM 1. TITULAÇÃO**

- Itens 1.1 a 1.3: deverão ser entregues DOIS documentos: (1) diploma ou atestado de conclusão e o (2) histórico escolar. ATENÇÃO a ausência de um dos documentos implicará na **desconsideração** desta pontuação.

## **ITEM 2. PRODUÇÕES CIENTÍFICAS**

- Itens 2.1. a 2.6: apresentar a capa do livro ou a capa mais a primeira página do capítulo publicado bem como a página que contenha a ficha catalográfica e o ISBN.

- Itens 2.7 a 2.22: Para cada artigo publicado, o candidato deverá entregar os seguintes documentos comprobatórios: Primeira página da publicação/artigo e a página (home page) [\(https://sucupira.capes.gov.br/sucupira/public/consultas/coleta/veiculoPublicacaoQualis/listaCo](https://sucupira.capes.gov.br/sucupira/public/consultas/coleta/veiculoPublicacaoQualis/listaConsultaGeralPeriodicos.jsf) [nsultaGeralPeriodicos.jsf\)](https://sucupira.capes.gov.br/sucupira/public/consultas/coleta/veiculoPublicacaoQualis/listaConsultaGeralPeriodicos.jsf) impressa do QUALIS CAPES (classificação 2013-2016) selecionando a ÁREA DE BIODIVERSIDADE que conste o QUALIS da revista (ver Figura 1). Para artigo ACEITO para publicação, apresentar a carta do editor (podendo ser o e-mail de aceite) ou outro documento comprobatório, e a página impressa QUALIS CAPES conforme figura 1.

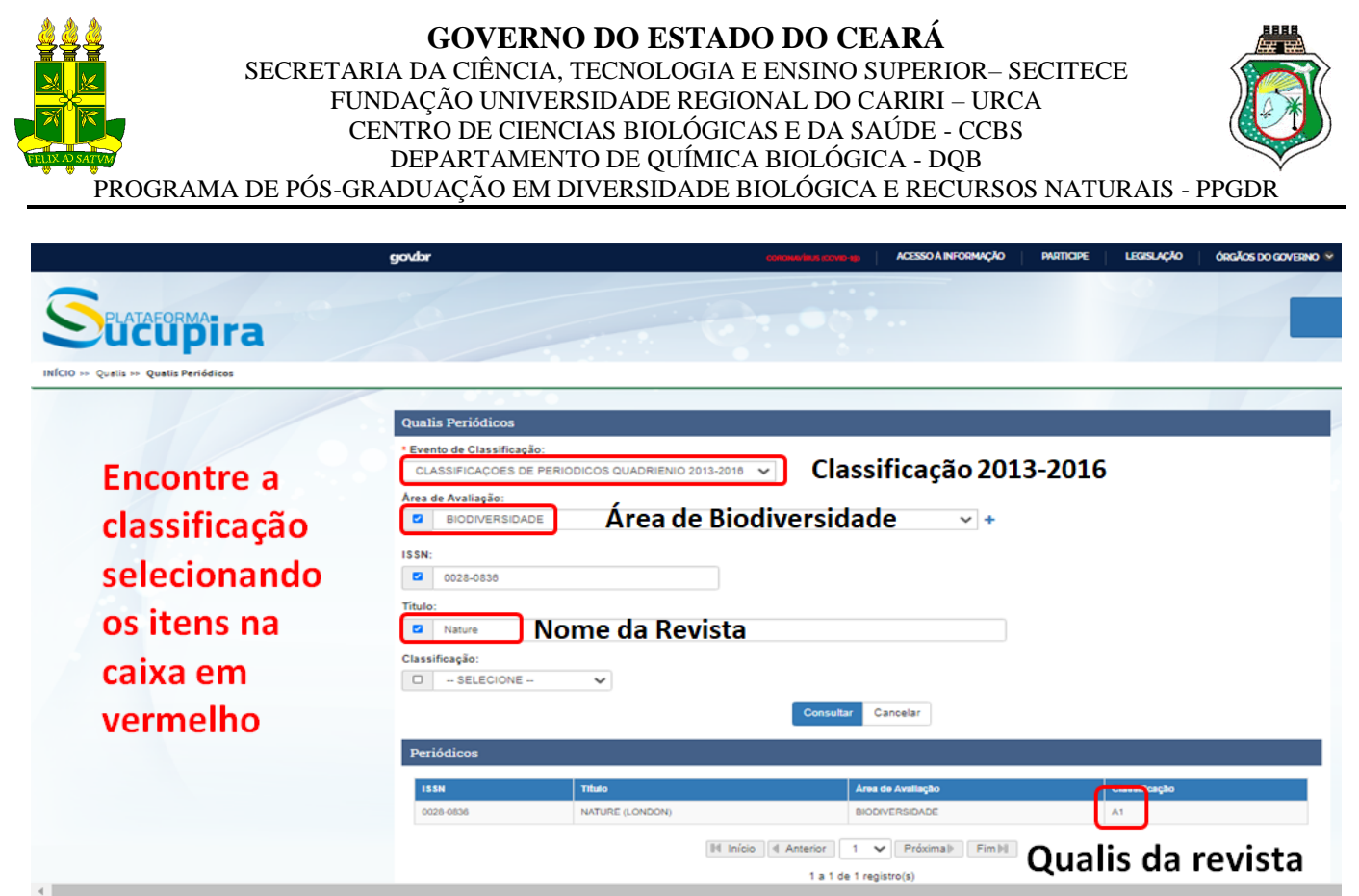

**Figura 1.** Impressão da home page do Qualis Capes.

- Item 2.23. apresentar a primeira página da comunicação ou nota.

- Item 2.24 a 2.29: apresentar cópia simples do certificado. Atenção para o âmbito do evento científico, se este é internacional, nacional ou local/regional. A inclusão incorreta deste documento implicará na **desconsideração** desta pontuação.

**Em caso de mais de um documento a ser anexado em um único item, recomendase a utilização de números. Por exemplo, três (3) artigos publicados no item "2.7. Artigo com conceito A1 na área de BIODIVERSIDADE como autor principal" utilizar na coluna "ANEXO" a informação: 2.7.1 até 2.7.3. (ver Figura 2). Esta mesma numeração deverá estar informada e visível nos respectivos documentos anexados (ver Figura 3).**

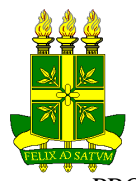

# **GOVERNO DO ESTADO DO CEARÁ**

SECRETARIA DA CIÊNCIA, TECNOLOGIA E ENSINO SUPERIOR– SECITECE FUNDAÇÃO UNIVERSIDADE REGIONAL DO CARIRI – URCA CENTRO DE CIENCIAS BIOLÓGICAS E DA SAÚDE - CCBS DEPARTAMENTO DE QUÍMICA BIOLÓGICA - DQB

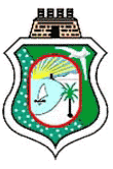

PROGRAMA DE PÓS-GRADUAÇÃO EM DIVERSIDADE BIOLÓGICA E RECURSOS NATURAIS - PPGDR

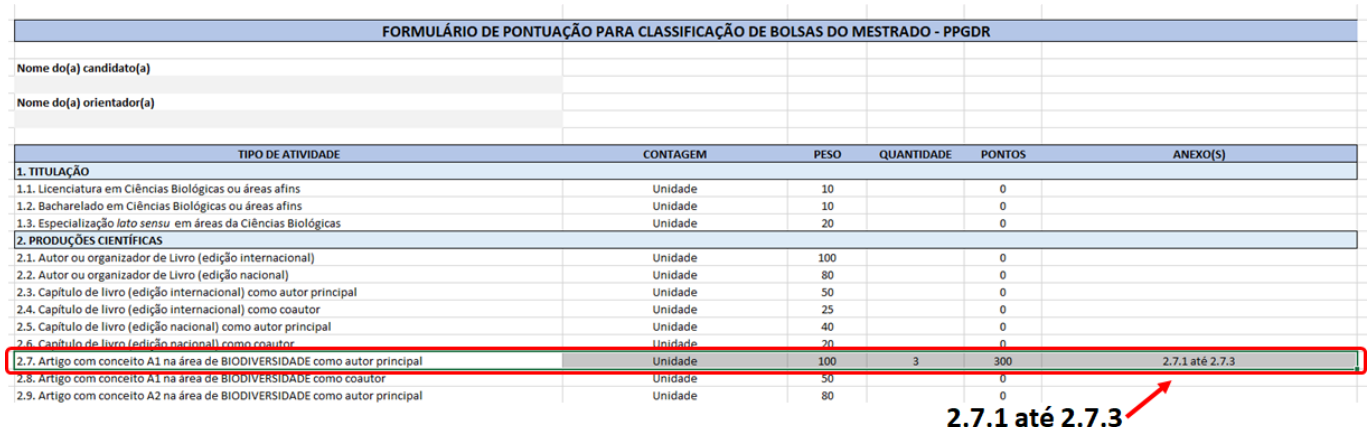

#### **Figura 2.** Preenchimento do(s) anexo(s)

Sugestão de "Marcação"

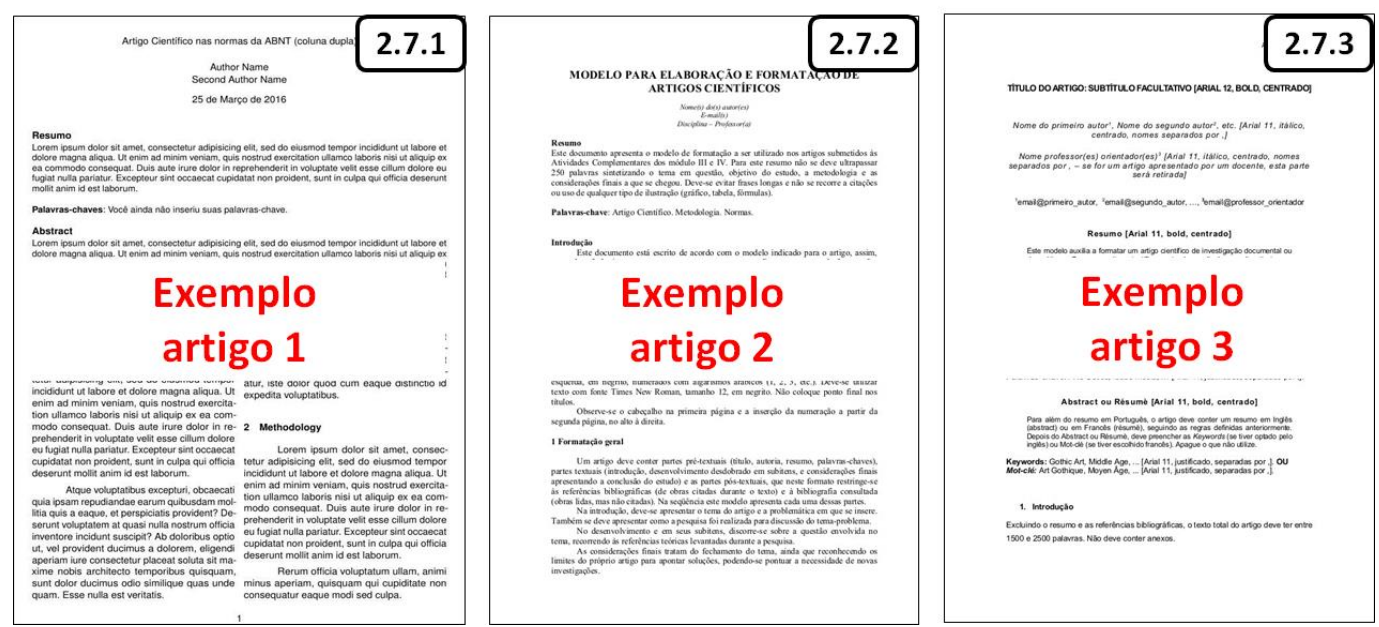

**Figura 3.** Marcação do(s) documento(s) comprobatório(s) anexado(s).

#### **ITEM 3. BOLSAS OBTIDAS / ATIVIDADES ACADÊMICAS**

- Itens 3.1 a 3.3: apresentar certificado ou declaração da agência de fomento ou a página eletrônica da agência de fomento que conste o período concedido ou declaração emitida pela pró-reitora responsável. ATENÇÃO: Para a contagem da pontuação é necessário que no certificado venha especificado de modo claro o período da atividade. **NÃO serão aceitos declarações ou certificados emitidos pelo orientador ou professor do estágio.**

- Itens 3.4 e 3.5: apresentar cópia simples do certificado expedida pelos organizadores do evento científico.

## **ITEM 4. ATIVIDADE PROFISSIONAL**

- Itens 4.1. e 4.2: apresentar declaração da instituição de ensino, com as respectivas cargas horárias ou período da atividade. ATENÇÃO: Este item refere-se às atividades exercidas como responsável por disciplina; **NÃO serão aceitos documentos que se refiram à atividade parcial (exemplo: palestra ou tema proferido dentro de uma disciplina) em disciplinas de terceiros.**

- Itens 4.3. e 4.4: apresentar cópia simples do certificado expedida pelos organizadores do evento científico.

#### **ITEM 5. OUTRAS ATIVIDAES**

- Itens 5.1. a 5.6: apresentar cópia simples do certificado expedida pelos organizadores do evento científico.

#### **OBSERVAÇÕES FINAIS**

- 1- Confira rigorosamente todo o formulário e toda a documentação antes de enviá-los à Secretaria do PPGDR.
- 2- A formulário de pontuação está bloqueada para edição sendo a pontuação calculada automaticamente na própria planilha do Excel. Desta forma, NÃO será aceito formulário preenchido a mão livre. Caso seja verificado quaisquer alterações no formulário o(a) candidato(a) será desclassificado.
- 3- O formulário está agrupado por "TIPO DE ATIVIDADE". TODOS os documentos comprobatórios deverão ser enumerados no campo "ANEXO(S)" do formulário. É EXTREMAMENTE importante que o(a) candidato(a) siga a ordem de cada item e informe o documento anexado (ver Figura 3).
- 4- A falta ou a inclusão incompleta do documento comprobatório terá a pontuação **desconsiderada** do respectivo item**.**
- 5- Atividades que não se enquadram nos itens discriminados NÃO deverão ser incluídas.
- 6- O formulário de pontuação está bloqueado para edição, sendo possível apenas a inclusão da pontuação e da numeração dos documentos anexados.
- 7- A Comissão de Bolsas possui autonomia para resolver os casos omissos.